## **ML Primes**

**rickmk.com**[/rmk/Com/primes.html](http://rickmk.com/rmk/Com/primes.html)

ML PRIMES

By Rick Kephart

This program shows how to have the computer print out all the prime numbers from 1 to 10,000. It was written using only the C-128's built-in ML monitor.

First, we prepare an area of memory with some non-zero value(s). This routine will fill the area from \$1400 to \$3AFF ( 5120 to 15103), which is 9983 bytes (that's enough because the highest prime will be 9973), with non-zero values:

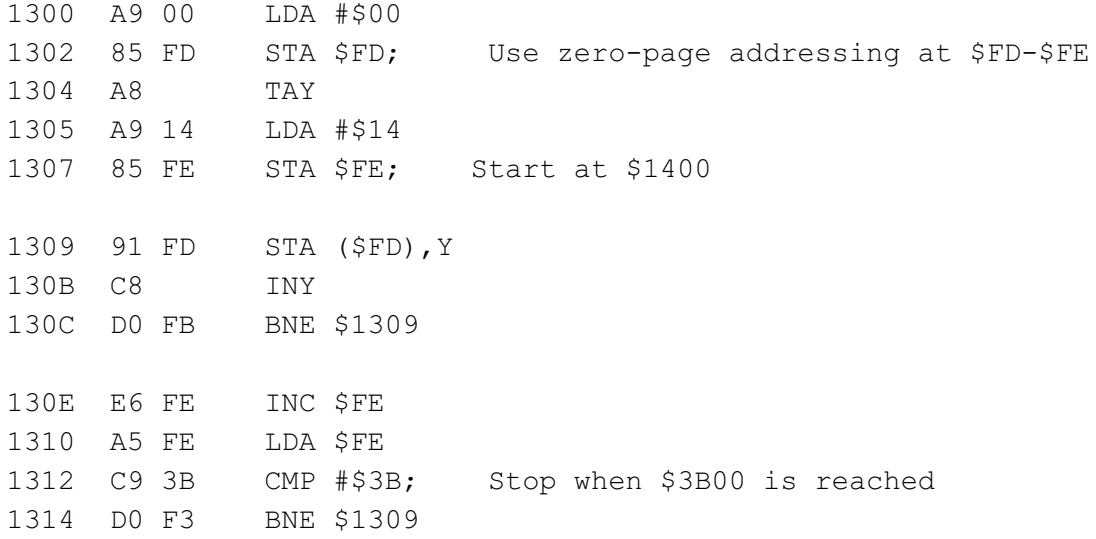

Now here is where the sieve is applied. Multiples of all numbers from 2 to 255 are eliminated. Since the square root of 10,000 is 100, it really isn't necessary to go any higher than that, but to simplify programming (at the cost of about one second of running time) this program goes all the way to there, and checks all numbers and not just primes.

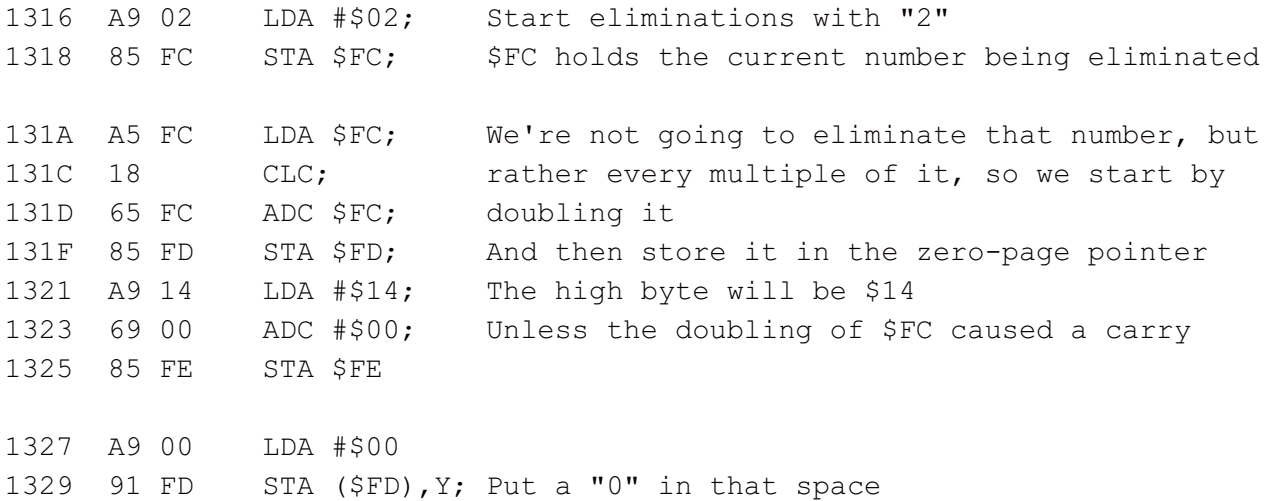

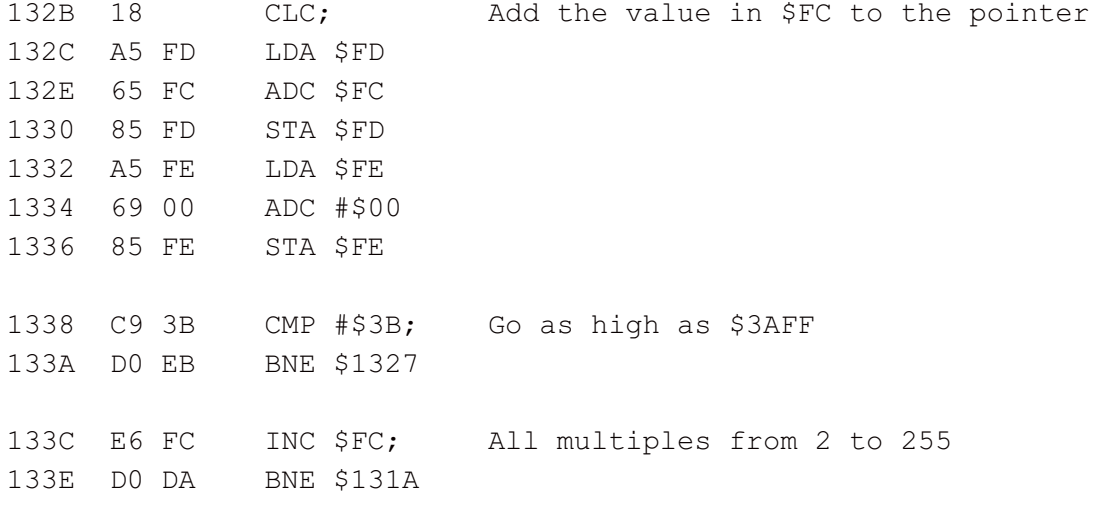

Now, all non-prime numbers have been eliminated, and they are ready to be printed out.

1340 A9 OD LDA #\$0D; First a carriage-return 1342 20 D2 FF JSR \$FFD2 1345 A9 00 LDA #\$00; \$FD and \$FE will be used to count in Dcimal mode 1347 85 FD STA \$FD 1349 85 FE STA \$FE 134B A9 14 LDA #\$14; A dynamic pointer will be used at \$1367 134D 8D 68 13 STA \$1368 1350 A9 01 LDA #\$01; No need to start at 0 1352 8D 67 13 STA \$1367 1355 78 SEI; Use DEC mode to count so the number need not be 1356 F8 SED; converted from binary to decimal before printing 1357 18 CLC 1358 A5 FD LDA \$FD 135A 69 01 ADC #\$01 135C 85 FD STA \$FD 135E A5 FE LDA \$FE 1360 69 00 ADC #\$00 1362 85 FE STA \$FE 1364 D8 CLD 1365 58 CLI 1366 AD 00 3B LDA \$1401; Get the byte from memory and see if it's prime 1369 F0 1E BEQ \$1389; Not prime if it's zero 136B A2 01 LDX #\$01; Get two bytes of decimal number

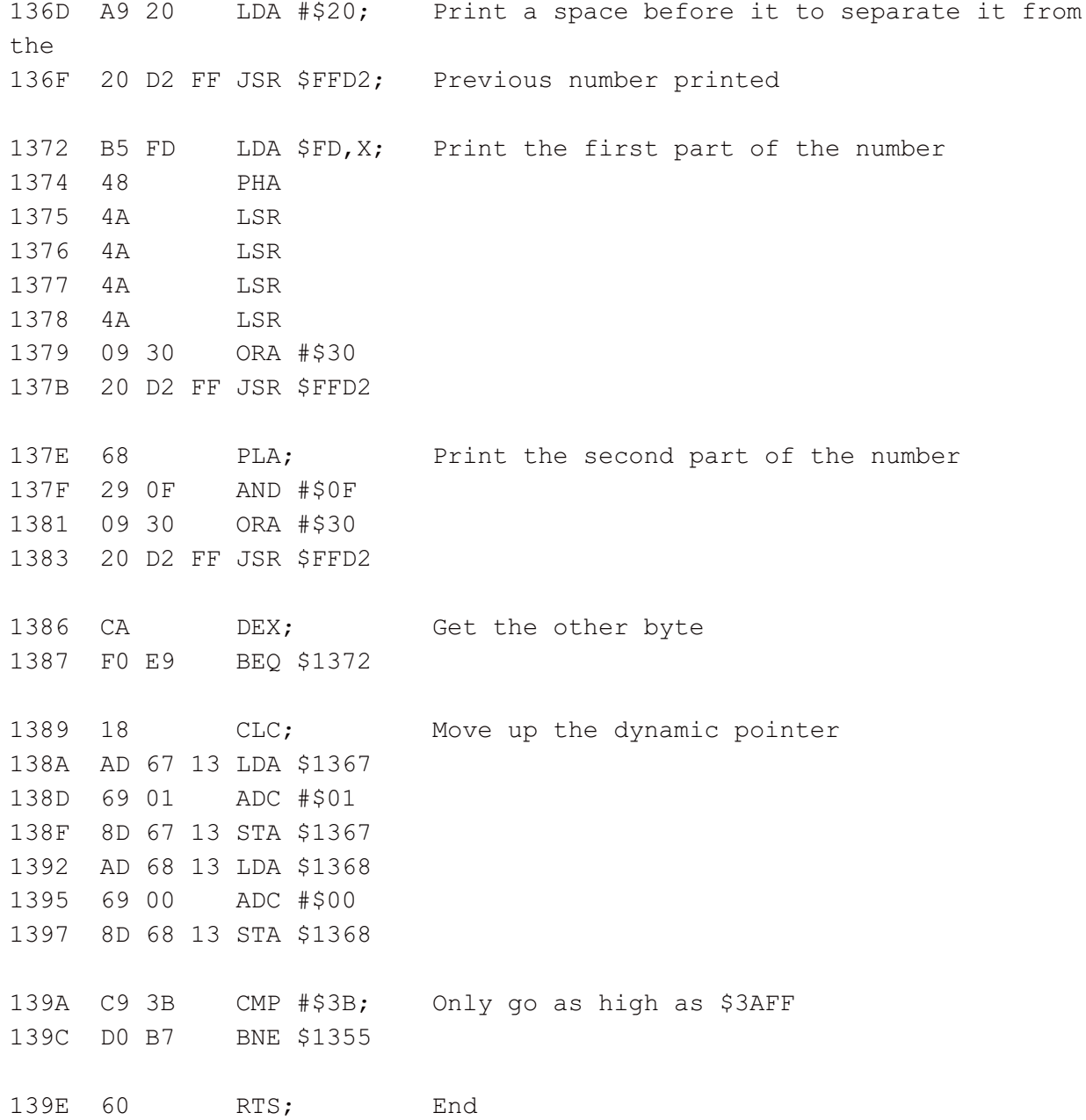

You can write to me at .

r m k $19355@$ gmail.com

Predicting Prime Numbers: Finding Prime [Numbers](http://primes.utm.edu/prove/merged.html)